# RemoterFusion Crack Patch With Serial Key Download For Windows 2022 [New]

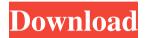

#### RemoterFusion

The application is configured using a simple WYSIWYG interface with help of which you can easily set the computer name and the PIN. You can also choose the default password (for authenticated connections) or specify your own if you wish. Configuration Page: Once the options you've chosen are applied, you can find the remote connection configuration at any time simply by clicking

the F icon located on the application launcher or by clicking the Remote Connection icon located in the System Tray area of your desktop. No. You can choose a local password, as well as, set it to be the default password for all VNC connections. Please, check the page linked here. Also, you can set the default VNC/RDP port number by rightclicking on the Remote Connection icon in the System Tray area and selecting the Remote Connection - Settings option. RemoterFusion Features: - - - - - - - - -

RemoterFusion will enable you to easily activate VNC remote connection with RDP remote connection at any time. It also

| supports SSL/TLS connections and               |
|------------------------------------------------|
| passwords                                      |
| There is no restriction or                     |
| limitation regarding the number of             |
| computers that can be shared at a given time   |
| using VNC and RDP connections. You can         |
| create as many users as you wish (yes, you     |
| can make them all the same user) and use       |
| them to log in to remote computer's as many    |
| as you wish                                    |
| You can also copy files and                    |
| folders from one computer to another simply    |
| by browsing or selecting the desired folder    |
| from your computer's file system               |
| The                                            |
| application is pretty lightweight and does not |
|                                                |

have any impact on computer's performance. It is also localized into several languages that can be set by selecting the desired language under Languages. - - - - -

### RemoterFusion Crack+ Free

A simple and easy to use application that enables you to remotely interact with computers over the Internet. With this application you can view and interact with a remote computer's desktop through the Internet. ... PC Guard Remote is a little application that implements a real-time protection for your system. With remote installation of PC Guard you can protect the

computer remotely, and you can examine and change files, modify files and registry entry, install new programs without downloading any infected files. Remote Administrator Starter is a graphical application that gives you access to a remote computer so that you can control the computer from your Windows desktop. With this program you can start, stop, restart, and log off the remote computer. NBRemote is a multi-platform support software. It also allows you to set the system default gateway IP from the remote PC. It is available in Windows 2000/XP/2003/Vista/2008. It also supports some other environments like Redhat, Solaris, FreeBSD, Linux and more.

5 / 16

NBRemote Includes: 1. Windows PC remote control support. 2. Remote network connection support. 3. Remote system console support. SoSue's VNC Viewer is a VNC viewer for Windows with support for Internet Explorer 6 and 7 and Firefox. It is a simple utility, but is very useful if you want to view your remote computer from a web browser. When you try to access your computer over the internet from a remote location, it sometimes gives you a message like "This website can not be reached" or "Unable to Connect". Is your browser open to the internet? Probably not, because your browser won't have any clue, that you have a remote computer at another location,

6/16

connected to it. Please install the Unotelly for IE and paste your Unotelly log into our support forum. Unotelly is a very useful tool for Internet Explorer. It allows you to play online movies, view images, send email and manage your web sites, from the comfort of your internet browser at home. In order to view remote computers connected to your computer over the internet you need a VNC viewer. VNC Viewer allows you to remote control other computers from your desktop and allow you to view the GUI and control the applications running on the remote computer. ... Designed to provide a remote desktop client that supports multiple operating systems, e.g. Windows, Linux,

7 / 16

# OS/2 and UNIX. RDP 6a5afdab4c

## RemoterFusion Free License Key

Install a remote control software to any computer and manage it easily with the provided web interface. This software connects remotely any Windows computer using VNC or RDP. You can install it on any computer without the need to modify the hosts file or configure the Network Address Translation. Set the computer name, your own PIN and options as well. The username and password for the remote connection will be established as well. The remote control will be also a login remote control that can be used locally on the same computer. The web interface has a friendly menu. Admin

Features Overview: Windows REMOTE **CONTROL SOFTWARE: Remote** connection software. ALL OTHER FEATURES: Set a computer name. Set a PIN or your own to be the authentication code. Set a username and password. Set the remote IP address and port as well. Windows **8 REMOTE CONTROL SOFTWARE:** Remote connection software. ALL OTHER FEATURES: Set a computer name. Set a PIN or your own to be the authentication code. Set a username and password. Set the remote IP address and port as well. Windows 8.1 REMOTE CONTROL SOFTWARE: Remote connection software. ALL OTHER FEATURES: Set a computer name. Set a

PIN or your own to be the authentication code. Set a username and password. Set the remote IP address and port as well. Windows 10 REMOTE CONTROL SOFTWARE: Remote connection software. ALL OTHER FEATURES: Set a computer name. Set a PIN or your own to be the authentication code. Set a username and password. Set the remote IP address and port as well. MacOS REMOTE CONTROL SOFTWARE: Remote connection software. ALL OTHER FEATURES: Set a computer name. Set a PIN or your own to be the authentication code. Set a username and password. Set the remote IP address and port as well. Linux REMOTE CONTROL SOFTWARE:

Remote connection software. ALL OTHER FEATURES: Set a computer name. Set a PIN or your own to be the authentication code. Set a username and password. Set the remote IP address and port as well.

What's New In?

★ VNC and RDP Connection Activation ★
Activation Via Command Line or GUI ★
Support for many languages: English,
French, German, Spanish, Italian, Japanese,...
★ Password Protection ★ Connection
Parameters Automatic Monitoring ★ Remote
Connection Parameters Management ★ Port
Forwarding ★ Smart auto reconnection ★

Dynamic UI components and more ★ Tons of customization features \* Works in both Windows and Linux ★ Built-in VNC viewer with optimized compression ★ Built-in RDP viewer with optimized compression The connection does not require any credentials as long as the remote computer is accessible via VNC or RDP. Mshta.exe LSB Endian fix 9.10.05 Mshta.exe LSB Endian fix 9.10.05 Mshta.exe Local System Bias fix 7.31.10 Mshta.exe Local System Bias fix 7.31.10 Mshta.exe fix 7.9.10 Mshta.exe fix 7.9.10 Mshta.exe Patch 5.9.04 Mshta.exe Patch 5.9.04 Mshta.exe Patch 5.9.02 Mshta.exe Patch 5.9.02 Mshta.exe Patch 5.9.01 Mshta.exe Patch 5.9.01 Mshta.exe Patch

5.9.00 Mshta.exe Patch 5.9.00 Mshta.exe
2.7.2 Mshta.exe 2.7.2 Mshta.exe 2.6.3
Mshta.exe 2.6.3 Mshta.exe 2.6.2 Mshta.exe
2.6.2 Mshta.exe 2.6.1 Mshta.exe 2.6.1
Mshta.exe 2.6 Mshta.exe 2.6 Mshta.exe 2.5.2
Mshta.exe 2.5.2 Mshta.exe 2.5.1 Mshta.exe
2.5.1 Mshta.exe 2.5 Mshta.exe 2

## **System Requirements:**

OS: Windows XP, Vista, 7, 8 (32-bit or 64-bit) Processor: 1.6GHz dual-core processor or faster Memory: 1GB RAM Graphics: 1GB RAM DirectX®: Version 9.0 Network: Broadband Internet connection Hard Drive: 700 MB available space Additional Notes: The game can be downloaded at no cost through Steam. STEAM CODE: QTGT-MVEBJ-B6KQJ-VVS9R

https://blogdelamaison.com/wp-content/uploads/2022/06/OEModify.pdf

https://gogathr.live/upload/files/2022/06/4JvbRcucnehNoTlA4Gf2 08 d09a82692c86009704b3c2da97f2fef4 file.pdf http://pacificgoods.net/wp-content/uploads/2022/06/IconXP Crack For PC.pdf

http://journevtwintotheunknown.com/?p=5589

https://www.larpy.cz/files/annsala.pdf

https://tejarahworld.com/wp-content/uploads/2022/06/darssav.pdf

https://linl.com/?p=6934

https://cromaz.com.br/upload/files/2022/06/isdhHqxdfSUSq1K3n65l\_08\_80e73bfb6209b38bf6a4b01ea420ea34\_file.pdf

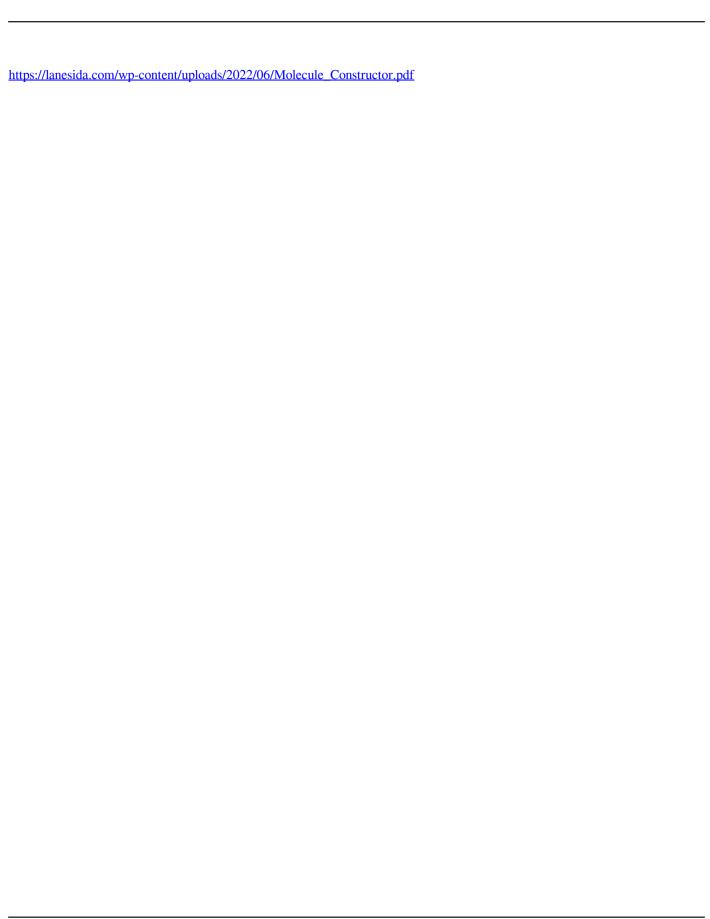